# Internet Marketing

Make Money Online

by William Tan (WillTan.com)

## What This Course Is NOT ABOUT

- Income or success guarantee
- Earning 4 or 5 figure income starting <u>next month</u>
- Firing your boss
- Giving you the "fish"
- "ITE"

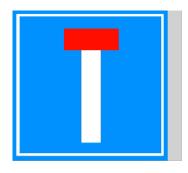

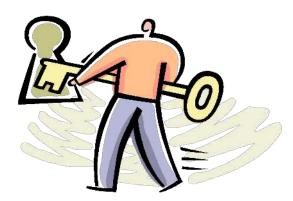

#### What This Course Is <u>ABOUT</u>

- AWARENESS: A Z in Internet Marketing
- Level: Beginner → Intermediate
- Having an ENTREPLOYEE (Time Management) mindset
- Acquiring core web development skillsets administration and maintenance of your own website(s)
- LEARNing and DOing
- Taking massive small (but consistent) actions
- Asking questions (being interactive)

#### Logistics

- Start time: 6.45pm
- Sign your attendance ← IMPORTANT (COA)
- Update your contact <a href="https://bit.ly/imclassreg">https://bit.ly/imclassreg</a>
- Break : 5 min (~8.15pm)
- Q&A: 15 min (before 9.30pm 9.45pm)
- Practice (homework)
- Support @ <a href="https://willtan.com/support">https://willtan.com/support</a>

P.S. The above ticketing system is the ONLY support channel. No support will be warranted via email, WhatsApp or phone call. All tickets will be answered within 2-4 business days.

- Internet is the largest communication media.
- Internet is an unique media. It levels the playground and makes everyone equal. Anyone with the right knowledge and skill can start an online business to make money.
- No one, be it for personal or business, can afford to miss the Internet Opportunity.
- Bill Gates: There are only 2 types of business ...

1<sup>st</sup>: Either your business is online or 2<sup>nd</sup>:

How many active domain names are there?

https://research.domaintools.com/statistics/tld-counts/

How many internet users are there?

https://www.statista.com/statistics/325706/global-internet-user-penetration/

- How do you get your potential customers to know you online?
- Wikipedia:

Internet marketing, also referred to as online or digital marketing, is marketing using the Internet.

Internet marketing strategy includes all aspects of online advertising products, services, and websites, including search engine marketing, public relations, social media, market research, email marketing, and direct sales.

Fundamentals of Internet Business:

Unique Selling Proposition (USP)
Answer this! – "Why must I buy from you?"

- In a bricks-n-mortar business, the main keys to success are <u>location</u>, <u>location</u> and <u>location</u>.
- For an online business, the keys to success are \_\_\_\_\_\_, \_\_\_\_ and

# **Creativity ∝ Success**

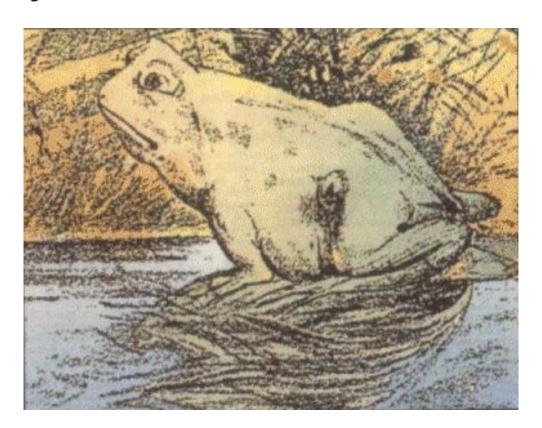

## **Creativity Creativity <b>Creativity Creativity Creativity Creativity Creativity Creativity Creativity Creativity Creativity Creativity Creativity Creativity <b>Creativity Creativity Creativity Creativity Creativity <b>Creativity Creativity <b>Creativity Creativity <b>Creativity Creativity <b>Creativity Creativity Creativity <b>Creativity Creativity <b>Creativity Creativity Creativity <b>Creativity Creativity <b>Creativity <b>Creativity Creativity <b>Creativity <b>Creativity Creativity <b>Creativity <b>Creativi**

- Post-It ® Notes were invented by accident.
- Dr Spencer Silver was working at 3M trying to create super strong adhesives.
- Instead, Silver created an incredibly weak, pressure sensitive adhesive which 3M management perceived it as "failure".
- The project was shelved for years until Art Fry (3M Product Development Engineer) conceived the Post-It Notes idea.
- Post-It ® (and related technologies) achieved phenomenal success till these days.

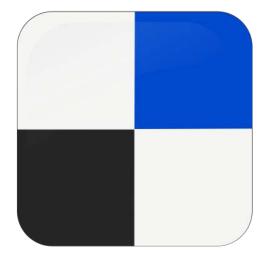

https://del.icio.us/

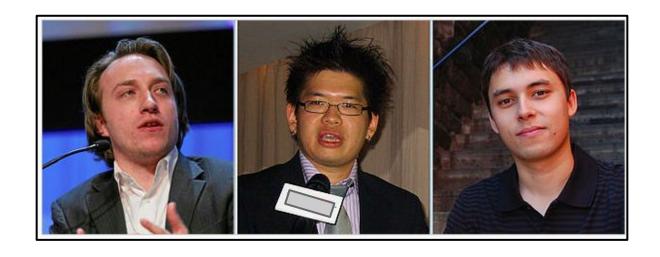

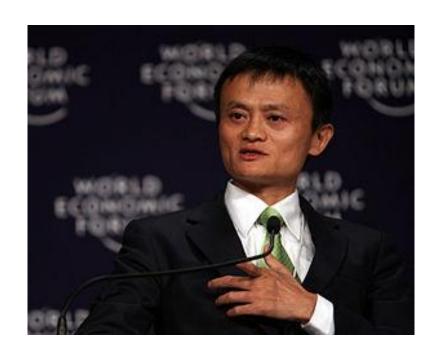

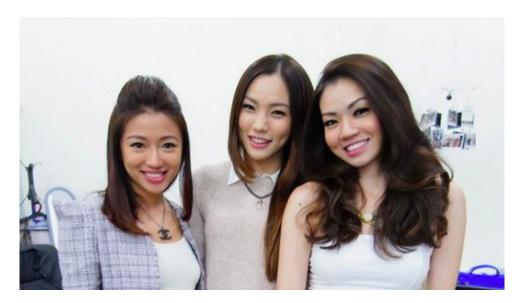

https://www.lovebonito.com

#### **Monetisation Methods**

- Pay-per-click (PPC) ie. AdSense
- Affiliate Marketing
- Info-products ie. ebooks, software, plugins, e-courses etc.
- eCOM selling physical merchandise
- Services ie. web design, SEO, massage, coaching etc.
- Advertising ie. high traffic websites/blogs, solo-ads etc.
- Flipping ... and more ...
- What (should be)/is/are your FOCUS(es)?

#### Google AdSense

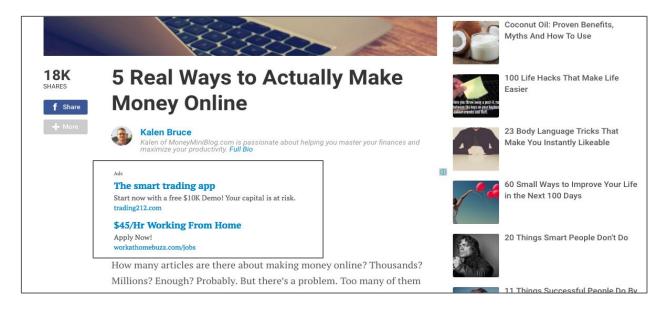

https://cheques-gallery.blogspot.sg/

#### Google AdWord

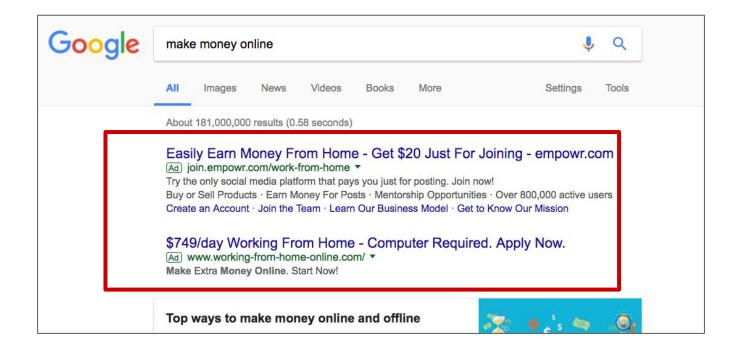

## **Google Network**

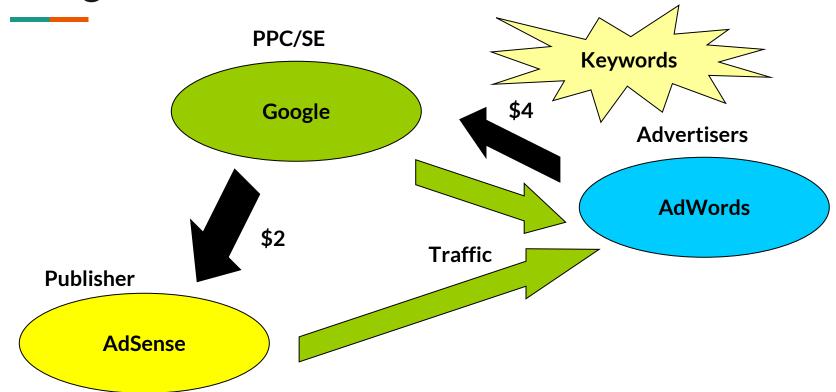

#### **Tips To Get Your AdSense Account**

- Use Gmail to apply. Do not use Yahoo! Mail or Hotmail.
- How/where to apply for AdSense?
- Read the Terms -<a href="https://www.google.com.sg/intl/en/policies/terms/regional.html">https://www.google.com.sg/intl/en/policies/terms/regional.html</a>
- The pros and cons about AdSense.
- Apply via Blogger and YouTube.

#### **Keyword Analysis**

- One of the most important steps in Internet Marketing.
- Equivalent to business feasibility study or research before you actually start a business.

Is there a market?
How big is your potential customer base online?
Who are you (online) competitors?
Are you better in price / quality / service?
What is your marketing plan?
How much start up capital to you have?
What if it don't work out?

WHAT / HOW / WHEN / WHICH / WHO / WHY / WHERE

## **Keyword Analysis**

- Keyword analysis is the fundamental of search engine optimization (SEO).
- It determines your ROI and profitability.
- Take your time and effort to do Keyword Analysis.
- Keyword Analysis Tools:
  - Market Samurai (<a href="http://www.marketsamurai.com/">http://www.marketsamurai.com/</a>)
  - Long Tail Pro (<u>https://longtailpro.com/</u>)
  - Keyword Planner (BEST & FREE tool from Google!)
  - Ubersuggest (<a href="https://neilpatel.com/ubersuggest/">https://neilpatel.com/ubersuggest/</a>)
- Focus to rank in Google Google got the highest share in the search engine market.

#### **Keyword Planner**

- Create your Google Account (if you do not have one)
- Go to <a href="https://adwords.google.com.sg/KeywordPlanner">https://adwords.google.com.sg/KeywordPlanner</a>
- Create an account.
- Click "Skip the guided setup" ← IMPORTANT
- Enter your details; select the right currency
- AdWords > Tools > Keyword Planner
- Video (0:26-second) <a href="https://bit.ly/createadwords">https://bit.ly/createadwords</a>
- https://willtan.com/perform-proper-site-keyword-analysis-seo/

## **Keyword Analysis (2 Tandem Steps)**

- Is there a demand? (Volume / Searches)
- How many searches are there on your keywords?
- https://neilpatel.com/ubersuggest/
- Competitiveness of your keywords?
- How many ACTUAL competitors do you have?
- <a href="https://google.com">https://google.com">https://google.com</a> > intitle:"keyword"
- Key to success: Low competition & High search volume

## **SEO**

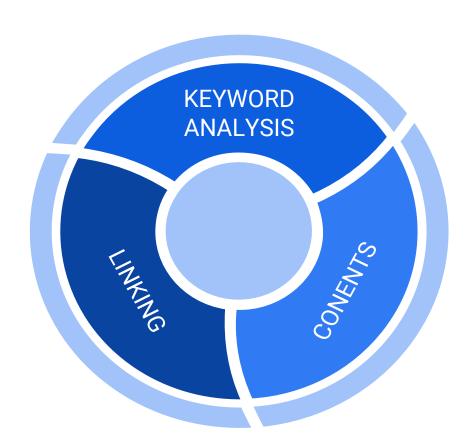

## **Keyword Analysis (2 Tandem Steps)**

- Key to success: Low competition & High search volume
- Your keywords/niches:
  - 1. \_\_\_\_\_
  - 2. \_\_\_\_\_
  - 3. \_\_\_\_\_

#### **Domain Name**

- Now that you have done your Keyword Analysis, next is to get the right domain name.
- Example: <u>www.make-money-online-101.com</u>; <u>www.ezfax.com.sg</u>; <u>willtan.com</u>
- Domain registrar:
- https://WillTan.com/namecheap (aff link)
- ~\$10 per year.
- Search for "namecheap discount code jan 2019" for discount codes.
- https://www.sgnic.sg/list-of-registrars.html

## **Web Hosting**

- cPanel with "One-Click" Software Installer, PHP, Linux-based, unlimited mySQL databases, 24/7 support, 99.9% SLA etc.
- ~\$5-10 per month.
- <a href="https://WillTan.com/hosting">https://WillTan.com/hosting</a> (highly recommended; aff link)

If you acquire hosting via the above link, let me know via <a href="https://willtan.com/support">https://willtan.com/support</a> to enjoy :

- Premium themes and plugins
- Insider webmastering support

#### **Domain Name & Web Hosting**

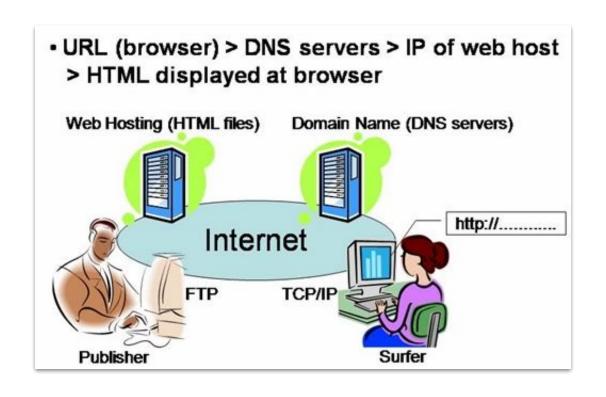

## **Domain Name & Web Hosting**

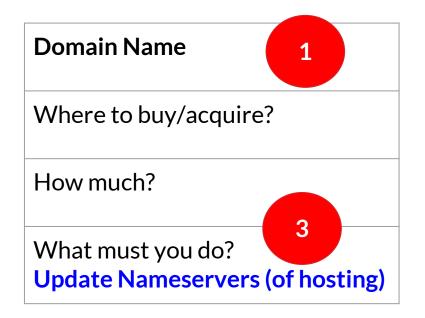

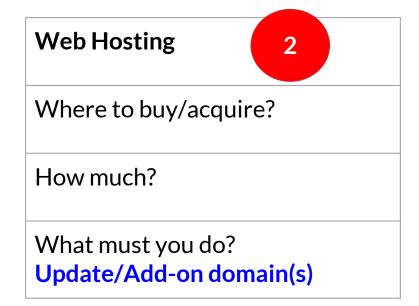

#### **Useful Web Resources**

- Web templates <a href="https://www.TemplateMonster.com">https://www.TemplateMonster.com</a>
- Premium WordPress themes Elegant Themes, <u>Thrive Themes</u>,
   <u>Theme Forest</u> etc.
- Stock pictures (photos) <a href="https://fotolia.com">https://123rf.com</a>
- Icons and graphics: <a href="https://pixabay.com">https://pexels.com</a>,
   <a href="https://stocksnap.io">https://stocksnap.io</a>, <a href="https://iconfinder.com">https://iconarchive.com</a> etc.
- Marketing media: <a href="https://media.willtan.com">https://media.willtan.com</a>
- Online graphic editor <a href="https://pixlr.com">https://pixlr.com</a>, GIMP.org etc.
- Screen recorder VSDC Free Video Editor, Camstudio.org etc.

## Web Development Platforms

- Free Hosting Blogger.com, Google Sites, WordPress.com, Wix.com, Weebly.com, Hubpages.com, Tumblr.com, socials etc.
- Paid Hosting: (cPanel's "1-click Installer")
  - WordPress (WordPress.org)
  - Joomla (Joomla.org)
  - Drupal (Drupal.org)
  - Magento (Magento.com)
  - etc.

#### WordPress Development (Practice)

- Sign up a FREE account at HybridECOM.com
- Click "Join Now!"
- Select the BASIC (Free!) Plan
- Select one of the Template Sites (you'll see only 1 template for now)
- Site Title : ie. William Tan (put your name)
- URL: ie. willtan (lowercase; no spacing; your final URL will looks like https://hybridecom.com/willtan)

#### WordPress Development (Practice)

- Username: ie. willtan (lowercase; no spacing)
- Email: (ie. your Gmail)
- Password: (set your own password; remember it!)
- Confirm your password
- CREATE ACCOUNT
- Log in to your WordPress Dashboard

#### WordPress Development (Practice)

- Appearance > Themes > GeneratePress > Activate
- Plugins > GP Premium > Activate
- Appearance > Themes > GeneratePress > Site Library > Marketer >
   Details > Get Started > Backup Options (ignore the json download) >
   Import Options > Check "I understand ..." > Import Content > Visit Site
- The trade secret formula for learning WordPress ....

#### **Case Studies**

- <a href="https://sgmylive.com">https://sgmylive.com</a> Sg My LIVE app Causeway Traffic
- https://willtan.com Personal/niche site
- <a href="https://willtan.com/learn">https://willtan.com/learn</a> eLearning Portal
- <a href="https://dev.willtan.com">https://dev.willtan.com</a> Web Services
- <a href="https://media.willtan.com">https://media.willtan.com</a> Marketing Media
- <a href="https://homesweeter.com">https://homesweeter.com</a> eCOM store; Home products
- <a href="https://painreliefmart.com">https://painreliefmart.com</a> eCOM store; Pain relief products
- <a href="https://webapppage.com">https://webapppage.com</a> WP plugin
- https://smartlearn.sg LMS portal

#### **Content Generation**

- Content is KING!
- Write It Yourself Advantage : unique & personalized; Disadvantage : time consuming
- "Copy"writing <a href="https://ezinearticles.com">https://ezinearticles.com</a> etc.
- Article Spinner <a href="https://willtan.com/spinner">https://willtan.com/spinner</a>
- Curated contents ie. news.google.com, News @ SgMyLIVE.com
- Outsource: <a href="https://warriorforum.com">https://willTan.com/contents</a> (aff link) etc.
- Checking copyrights <a href="https://copyscape.com">https://copyscape.com</a>

# **Affiliate Marketing**

- Affiliate Marketing is one of the FASTEST (and one of the best) methods to make money online.
- An affiliate program is set up by a website owner who is selling a product or service.
- The advantages of affiliate marketing :

You do NOT need your own website.

You do NOT need your own product or service.

No inventory to keep.

No shipping and logistic.

No helpdesk needed. No angry customer.

You do NOT have to worry about anything except advertising.

# **Affiliate Marketing**

- All you need to do is to recommend and promote other people products or services, and you will earn a commission, usually 50% or more, each time someone you referred to their website (through your affiliate URL) made a purchase/sale.
  - Join an affiliate program/network
  - Advertise/promote your affiliate links
  - Collect your commissions

### **Affiliate Networks**

• To ensure receipt of payment, join only reputable affiliate networks:

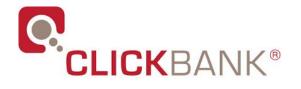

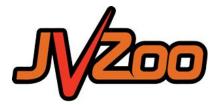

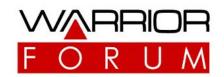

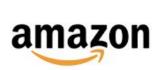

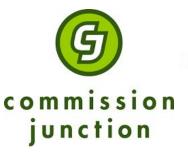

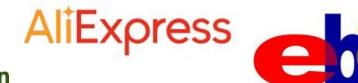

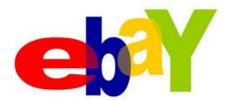

# **Affiliate Marketing**

- <a href="https://www.jvzoo.com">https://www.jvzoo.com</a> > Register an account (FREE SIGNUP)
- Verify and log in to your JVZoo account
- Dashboard > Affliates > Find Products
- MunchEye.com IM product launches
- Is the landing page well crafted?
- Is it still with the affiliate network? (Using the right payment gateway)
- Refund and money-back
- Sales funnel OTO(s), recurring etc.
- Trustworthiness building your authority

#### e-Business Models

- Affiliate No money down; lowest risk
- **Dropshipping** Moderate risk; key is in your dropship suppliers
- Light-bulk / Trading High capital; high risk; higher margin
- OEM / ODM High capital/risk; key is in branding/quality; ownership
- To avoid : Rental (offline)
  - Expiry (products void when reaching expiry)
  - Consumable\* (QA)
  - Branded name (legality issues)

- Traffic is the essential key to online success.
- You can have the best looking professional websites or blogs with the best products or services ... BUT, if there is NO traffic to your site/blog that you can successfully monetize, then there will be NO earnings.
- So how do you keep track of your traffic statistic?
- Google Analytics (<a href="https://analytics.google.com">https://analytics.google.com</a>)
- cPanel's **AWStats** ie. yourdomain.com/cpanel

- PPC Advertising (most targeted traffic)
- AdWords (<a href="https://adwords.google.com">https://adwords.google.com</a>) BEST!
- Other: Yahoo!, MSN etc.
- Forums (where actual buyers are)
- Warrior Forum (<a href="https://warriorforum.com">https://warriorforum.com</a>)
- Niche forums: <a href="https://singaporemotherhood.com">https://singaporemotherhood.com</a>,
   <a href="https://www.hardwarezone.com.sg">https://www.hardwarezone.com.sg</a> etc.

- **Linking** (SE #1 criteria)
- A long-term continuous task after web development
- SEO/SERP What the spider think of you?
- Outsource linking campaigns @ WF
- Social Marketing (power of social media/sharing)
- Top social medias: Facebook, Twitter, LinkedIn, Google+, YouTube, Instagram, Pinterest ... etc.
- Automation: ie. <a href="https://wordpress.org/plugins/wp-to-buffer/">https://wordpress.org/plugins/wp-to-buffer/</a>

- Affiliate Program (Own products/websites)
- Leverage on 1% effort of 100 people (affiliates) instead of 100% of your own effort
- Joining affiliate network ie. JVZoo, WF, ClickBank etc.
- Content Content is KING!
- Ultimately, it's for the humans and humans are traffic
- Stickiness / viral / social networked
- Build trust/relationship; grow buyer lists

- List Building
- The money is in the lists! Why your lists are your most important assets?!
- Subscriber list is your true online asset!
- You will need an autoresponder (ESP; email service provider)
- Subscribe to WillTan.com Newsletters
- https://willtan.com/courses/autoresponder-2/ Discount code : WSO

# **Ownership**

- AdSense, Affiliate Marketing versus ...
- Creating your own products ebooks, ecourses, software, services, plugins, themes, membership sites etc.
- Whoever owns the domain owns everything.
- Your own (online) assets ie. own e-businesses, own lists etc.

A simple blueprint : Start your own e-com site  $\rightarrow$  Sell niche products  $\rightarrow$  Grow your traffic  $\rightarrow$  Build your lists  $\rightarrow$  Generate quality contents  $\rightarrow$  Ad campaigns  $\rightarrow$  Scaling up

## When There's Will, There's a Way

- Information overload?
- Antidote: FOCUS & <u>OUTSOURCE</u>!
- The Bookstore Syndrome
- Keep learning & enjoy doing/earning
- Ultimate Support @ <a href="https://willtan.com/support">https://willtan.com/support</a>
- Learning/coaching <a href="https://willtan.com/learn">https://willtan.com/learn</a>
- Facebook Page : <a href="https://facebook.com/internet.marketing.sg">https://facebook.com/internet.marketing.sg</a>
- Resources: Fiverr, WarriorForum, Freelancer, UpWork etc.